## Задача А. Список квадратов

По данному целому числу N распечатайте все квадраты натуральных чисел, не превосходящие N, в порядке возрастания.

Входные данные Вводится натуральное число.

Выходные данные Выведите ответ на задачу.

Примеры входные данные 50

выходные данные 1 4 9 16 25 36 49

> $n = int(input))$  $i = 1$ while  $i * 2 == n$ : print( $i * 2$ , end="")  $i + 1$

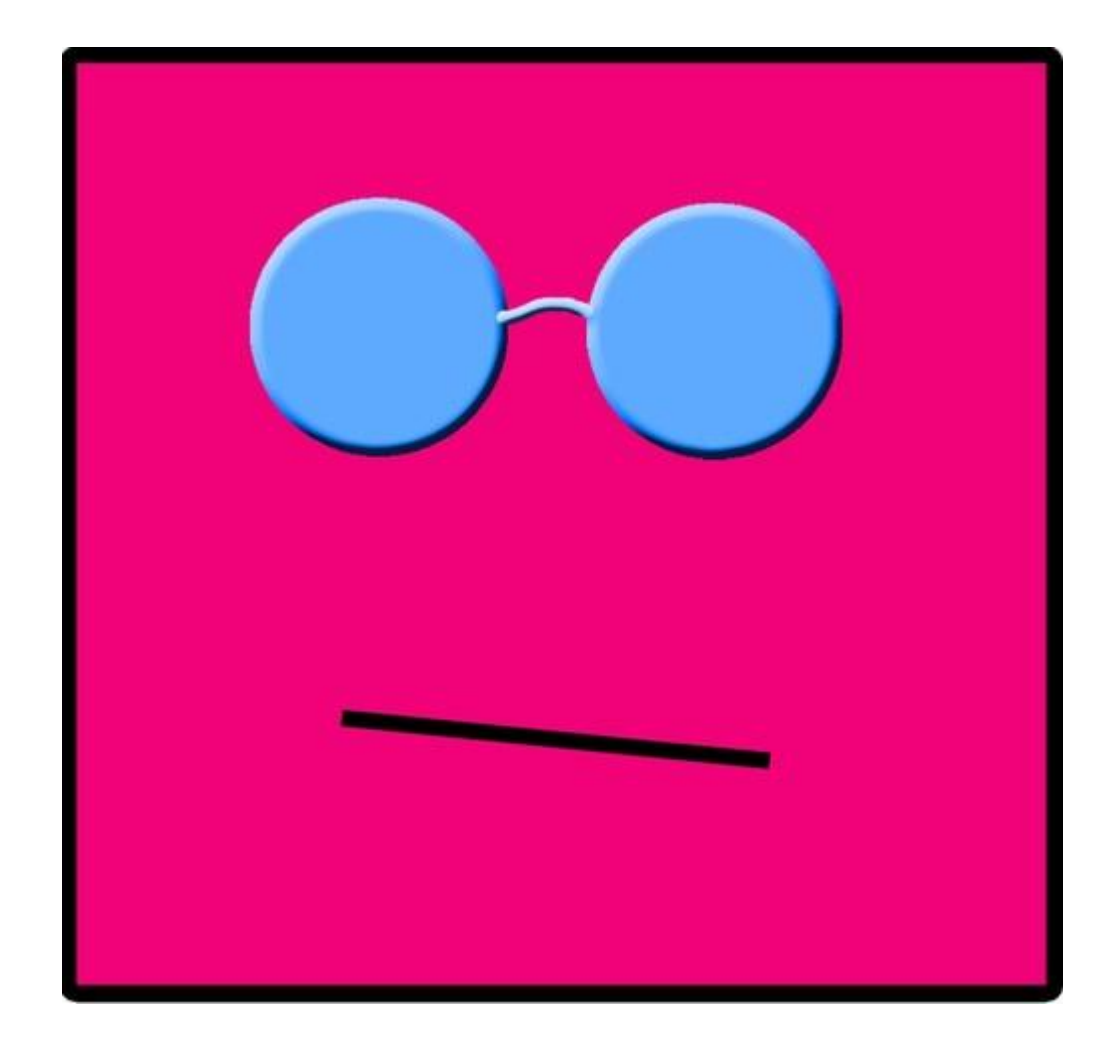